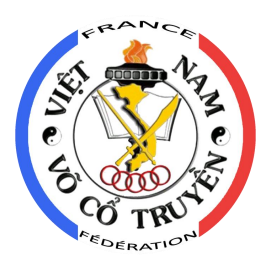

## Réglement Particulier Coupe de France Virtuelle Technique

2021

Version 1

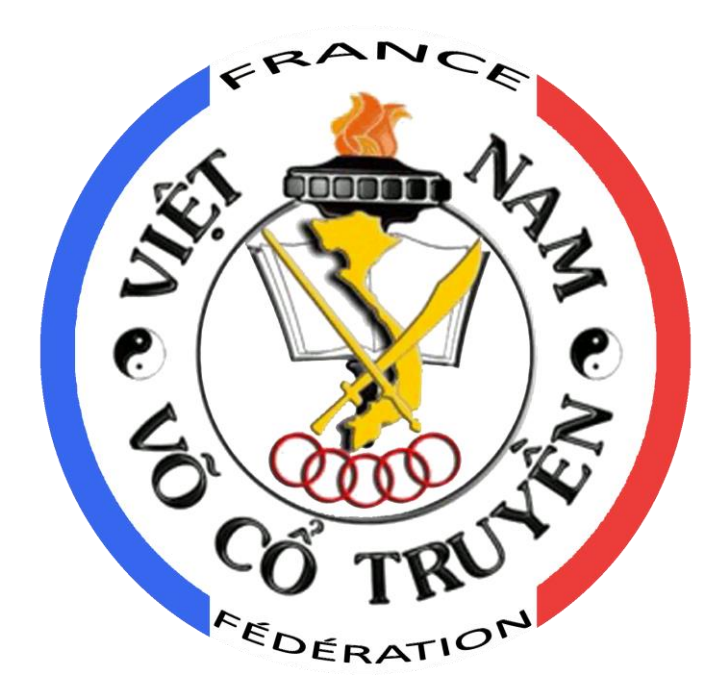

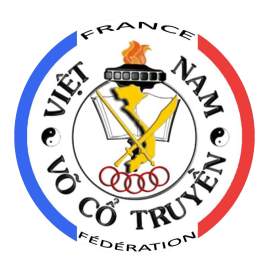

### Table des matières

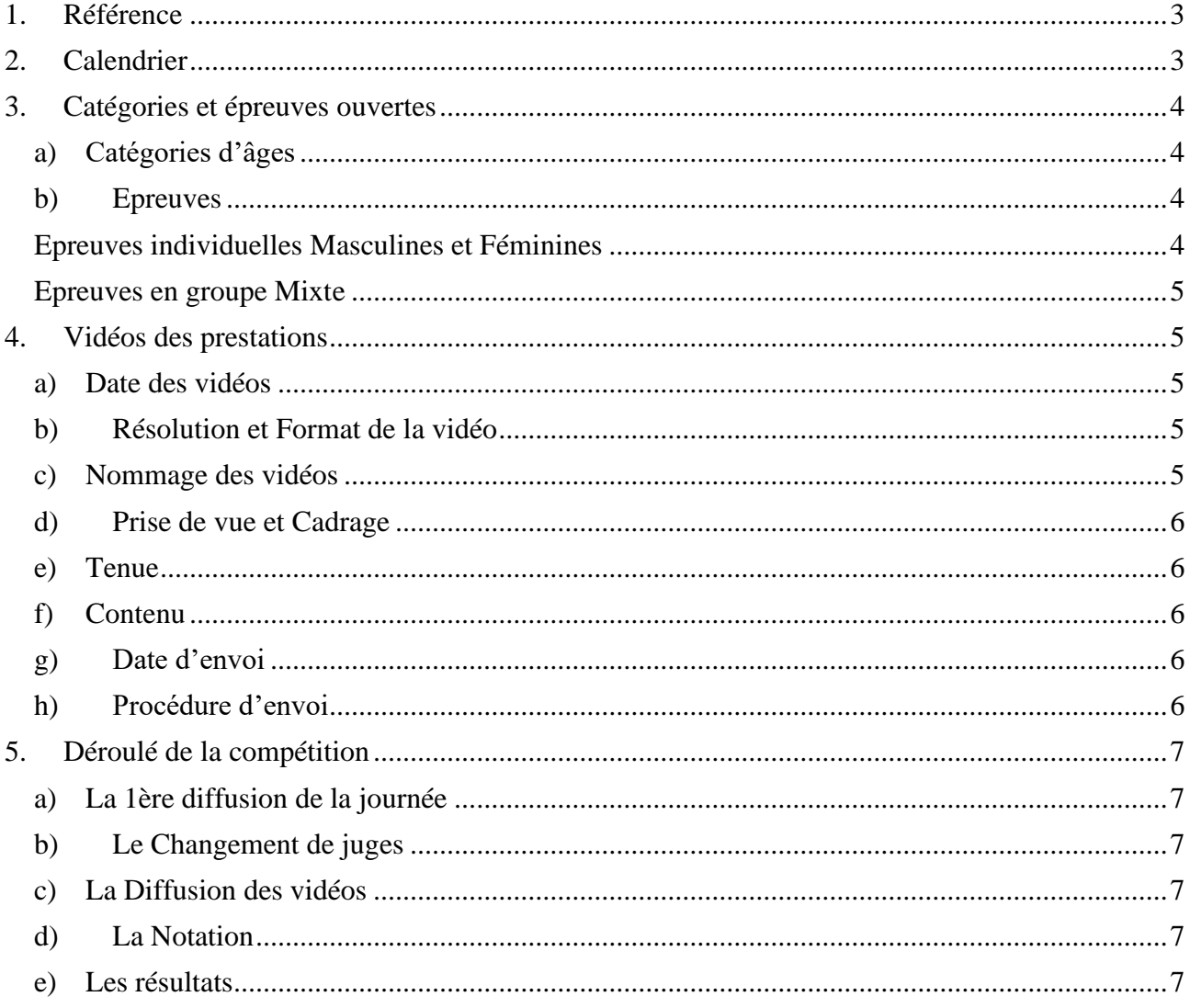

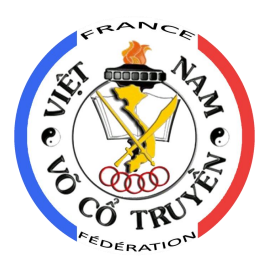

#### <span id="page-2-0"></span>**1. Référence**

<span id="page-2-1"></span>Règlement de la coupe de France technique FVCTVNF.

#### **2. Calendrier**

**Vendredi 2 Avril 2021** – Diffusion des documents de la compétition et début des inscriptions.

#### **Vendredi 30 Avril 2021** – Sélection des juges

- Le responsable de l'arbitrage fera deux sessions de formation.
- Les juges doivent obligatoirement avoir reçu une formation.

#### **Vendredi 30 Avril 2021** – Clôture des inscriptions

- Envoi des fiches d'inscription à [anthony.nguyen@vocotruyen-france.fr](mailto:anthony.nguyen@vocotruyen-france.fr) et [michel.brenot@vocotruyen-france.fr](mailto:michel.brenot@vocotruyen-france.fr)

**Vendredi 7 Mai 2021** – Publication des catégories ouvertes et envoi des noms des fichiers vidéo.

- Chaque club :
	- o recevra la liste de ses inscriptions avec leurs catégories définitives et avec le nommage des vidéos à envoyer,
	- o devra valider les inscriptions après contrôle,
	- o devra bien renommer ses vidéos en respectant le nommage défini.
- La fédération prendra contact avec les clubs en cas d'anomalie.

**Dimanche 9 Mai 2021** : 14h00 – Réunion des juges sur l'application « Microsoft Teams »

- Présentation du déroulé général de la compétition Anthony Nguyen,
- Présentation du système de notation à distance Nicolas Dufailly,
- Présentation du déroulement administratif Anthony Nguyen,
- Rappel des règles particulières Anthony Nguyen et Stéphane Lesoil,
- Ouestions diverses.

**Vendredi 14 Mai 2021** – Clôture de la réception des vidéos

- A la réception :
	- o Vérification des données du format des vidéos,
	- o Vérification des nommage et catégorie,
	- o Rangement sur un serveur partagé.
- Répartition des groupes de travail pour le visionnage des vidéos par la direction pour vérifier la conformité des vidéos.
- Prise en compte des vidéos par Nicolas Dufailly pour la préparation de la diffusion.

**Samedi 29 Mai 2021** à 11h – Enfants ; Diffusion des vidéos en ligne et notation en direct.

**Dimanche 30 Mai 2021** à 11h – Adultes ; Diffusion des vidéos en ligne et notation en direct.

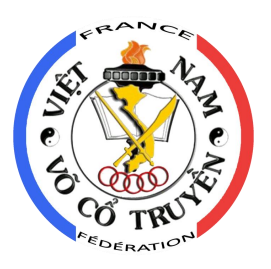

#### <span id="page-3-0"></span>**3. Catégories et épreuves ouvertes**

#### <span id="page-3-1"></span>**a) Catégories d'âges**

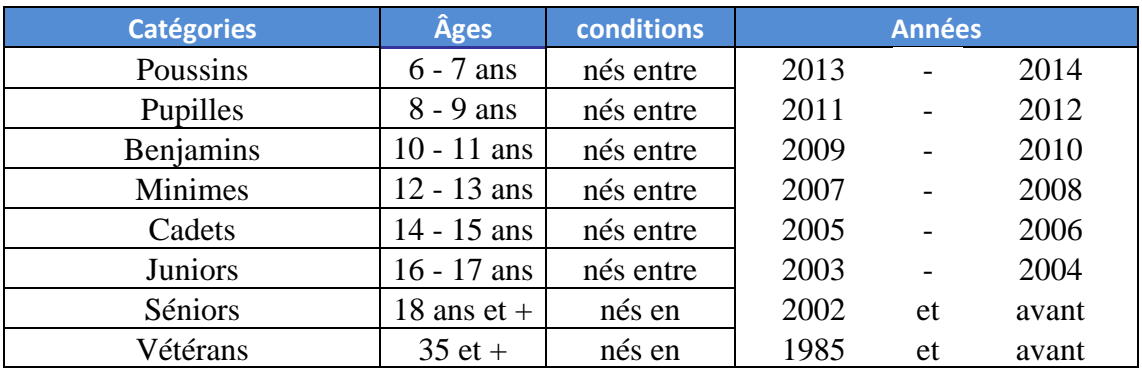

#### <span id="page-3-2"></span>**b) Epreuves**

Une épreuve est ouverte s'il y a au moins 3 candidats ou 3 équipes inscrits. Il pourra y avoir des regroupements dans la mesure du possible, dans le cas contraire l'épreuve sera annulée. Un candidat peut se présenter à deux épreuves individuelles au maximum et à deux épreuves en équipe au maximum.

#### <span id="page-3-3"></span>**Epreuves individuelles Masculines et Féminines**

**Quy Dinh** composé de 4 types d'épreuves – Sauf pour les poussins (voir plus loin) :

- Quy Dinh Mains Nues
	- o Bạch Hạc Sơn Quyền,
	- o Lão Hổ Thượng Sơn,
	- o Hùng Kê Quyền
	- o Ngọc Trản Quyền,
	- o Lão Mai Quyền,
	- o Kim Ngưu Quyền
- Quy Dinh Groupe 1 Armes :
	- o Huỳnh Long Độc Kiếm,
	- o Tứ Linh Đao,
	- o Roi Thái Sơn,
	- o Phong Hoa Đao
- Quy Dinh Groupe 2 Armes :
	- o Thanh Long Độc Kiếm,
	- o Bát Quái Côn,
	- o Siêu Xung Thiên,
	- o Độc Lư Thương,
	- o Song Tuyết Kiếm

#### **Quyen Libre** composé de 4 types d'épreuves :

- Leçon libre Mains Nues
- Leçon libre Armes Courtes : bâton(s) court(s), sabre(s), épée(s), couteau(x) papillon(s)...
- Leçon libre Armes Longues : bâton long, hallebarde, lance
- Leçon libre Armes Souples : tri bâton, chaine, fléaux à 2 branches...

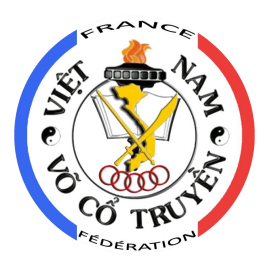

**Pour les Poussins**, seules deux épreuves techniques sont retenues, Quyen Libre composé de 2 types d'épreuves :

- Leçon libre Mains Nues
- Lecon libre Armes

#### <span id="page-4-0"></span>**Epreuves en groupe Mixte**

Le nombre de participants dans une équipe de synchronisation est de trois personnes obligatoirement. La présentation doit se faire en triangle obligatoirement.

- Synchronisé mains nue
- <span id="page-4-1"></span>Synchronisé arme

#### **4. Vidéos des prestations**

Toute vidéo non conforme sera refusée et la pratiquante ou le pratiquant sera considéré comme disqualifié.

Toutes les vidéos seront vérifiées par la direction de la compétition.

Les juges n'accèderont aux vidéos que lors de la diffusion en ligne.

Pour cette compétition, **exceptionnellement** le passeport n'est pas obligatoire et une licence loisir suffit pour participer.

#### <span id="page-4-2"></span>**a) Date des vidéos**

Tous les vidéos doivent être réalisées avant le 14 Mai 2021.

#### <span id="page-4-3"></span>**b) Résolution et Format de la vidéo**

La résolution de la vidéo : 1080p à 60 fps. Le Format de la vidéo doit être celui d'origine de l'appareil, sans montage.

#### <span id="page-4-4"></span>**c) Nommage des vidéos**

Le nom des vidéos sera envoyé le vendredi 7 Mai avec la publication des catégories (voir calendrier).

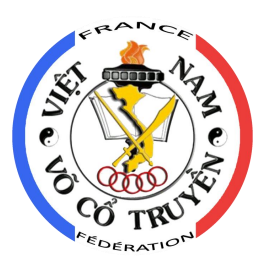

#### <span id="page-5-0"></span>**d) Prise de vue et Cadrage**

La caméra doit être placée dans l'angle en haut à droite ou à gauche comme indiqué sur l'image ci-dessous.

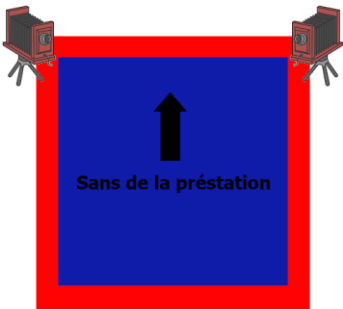

La caméra doit être placée sur un trépied et fixée à une hauteur de 1m à 1,50m. La caméra doit rester fixe durant toute la prestation.

La prestation (compétiteurs et armes) ne doit pas sortir du champ de la caméra. Il ne doit pas y avoir de :

- public en arrière-plan,
- de musique et de son parasite (applaudissement...).

La qualité de la vidéo impactera la notation.

#### <span id="page-5-1"></span>**e) Tenue**

Les compétiteurs doivent porter la tenue fédérale pendant la prestation.

#### <span id="page-5-2"></span>**f) Contenu**

Chaque vidéo doit contenir une seule prestation.

- le candidat annoncera à voix haute avant de commencer « Coupe de France 2021 »,
- le salut de début
- la prestation
- le salut de fin.

#### <span id="page-5-3"></span>**g) Date d'envoi**

Tout envoi effectué après le Vendredi 14 Mai 2021 ne sera pas pris en compte.

#### <span id="page-5-4"></span>**h) Procédure d'envoi**

Les vidéos doivent être envoyées à [anthony.nguyen@vocotruyen-france.fr.](mailto:anthony.nguyen@vocotruyen-france.fr) La vidéo ne doit pas être compressée.

Veuillez envoyer votre vidéo à l'aide soit d'un partage sur un serveur de type Gmail ou de à l'aide d'un service d'envoie de gros fichiers type 'Wiretransfer.com', 'Grosfichiers.com', etc…

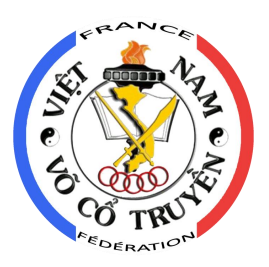

#### <span id="page-6-0"></span>**5. Déroulé de la compétition**

**Samedi 29 Mai 2021 à 11h** – Enfants Diffusion des vidéos en ligne et notation en direct.

**Dimanche 30 Mai 2021à 11h** – Adultes Diffusion des vidéos en ligne et notation en direct.

<span id="page-6-1"></span>Pas de pause déjeuner.

#### **a) La 1ère diffusion de la journée**

Les juges seront convoqués pour les 1<sup>ères</sup> catégories à 10h30 en salle d'attente pour la Visio, dès 11h les 1<sup>ères</sup> vidéos seront diffusées.

#### <span id="page-6-2"></span>**b) Le Changement de juges**

Un administrateur sera chargé d'appeler chaque juge afin qu'il se connecte en salle d'attente pour la Visio environ 15 minutes avant le début de sa catégorie.

#### <span id="page-6-3"></span>**c) La Diffusion des vidéos**

Les vidéos seront envoyées en live par deux administrateurs selon l'ordre de diffusion préétablie.

#### <span id="page-6-4"></span>**d) La Notation**

Les juges noteront les prestations selon le règlement de la coupe de France technique.

En cas d'égalité sur le résultat des 5 juges, le classement individuel de chaque juge départagera le vainqueur.

Les juges voteront par Visio en direct dès la fin de chaque prestation et afficheront leur note à la caméra. La visioconférence des notations sera enregistrée, sauvegardée et conservée 6 mois en cas de contestation des résultats.

Les notes seront notées également sur des feuilles de notation officielles. La notation doit se faire directement sur le fichier Excel et être renvoyée à anthony.nguyen@vocotruyen-france.fr en fin de journée.

#### <span id="page-6-5"></span>**e) Les résultats**

Le résultat immédiat de chaque épreuve sera diffusé après le passage du dernier candidat. Le résultat du classement des clubs sera annoncé à la fin de la compétition le dimanche 30 mai 2021.

Les diplômes et médailles seront envoyés par voie postale à chaque responsable de club.

Un lot de cadeaux d'une valeur maximum de 50  $\epsilon$  sera envoyé à chaque club pour leur participation.

A partir du Lundi 7 Juin les résultats seront diffusés sur le site de la fédération.